[inkscape](http://lesporteslogiques.net/wiki/tag/inkscape?do=showtag&tag=inkscape), [logiciel](http://lesporteslogiques.net/wiki/tag/logiciel?do=showtag&tag=logiciel)

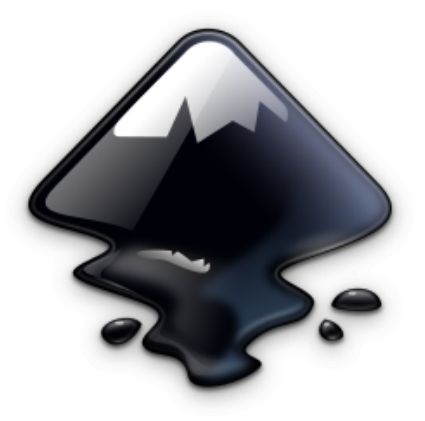

# **Inkscape**

Logiciel de création d'illustrations vectorielles au format SVG. Fonctionne sous Linux, Windows et MacOS.

## **Téléchargement**

<https://inkscape.org/release>

## **Antisèche**

#### **Raccourcis clavier**

- Zoomer/dézoomer  $\frac{1}{2}$  ou bien Ctrl + molette de la souris
- $\bullet$  Grouper Ctrl + G
- $\bullet$  Dégrouper Ctrl + Maj + G
- $\bullet$  Selecteur d'objets S
- $\bullet$  Selecteur de neuds  $\overline{N}$
- $\bullet$  Pipette  $\overline{D}$
- $\bullet$  Stylo (Bezier) B
- $\bullet$  Dupliquer un  $\overline{obj}$ et Ctrl + D
- $\bullet$  Cloner un objet Alt +D
- $\bullet$  Vectorisation d'images matricielles  $\text{Maj}$  + Alt + B

Pour conserver la proportion lors du redimensionnement, maintenez la touche CTRL appuyée.

### **Opérations booléennes sur les chemins**

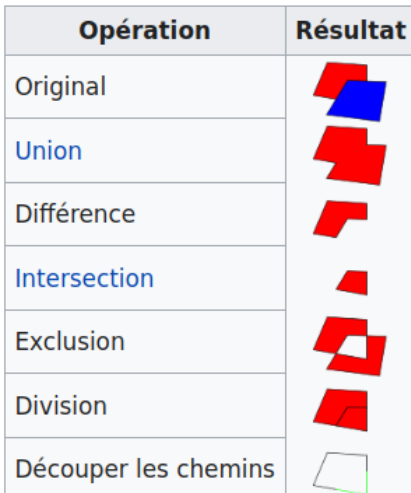

Article extrait de : <http://lesporteslogiques.net/wiki/> - **WIKI Les Portes Logiques** Adresse : **<http://lesporteslogiques.net/wiki/ressource/logiciel/inkscape?rev=1670954735>** Article mis à jour: **2022/12/13 19:05**